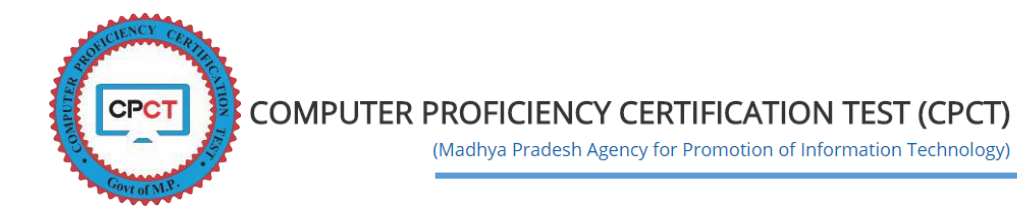

## **About CPCT (Computer Proficiency Certification Test) Score Card<sup>i</sup>**

Government of MP, by its order C  $3 - 15/2014/1/3$  dated 26 February 2015 has recognized Computer Proficiency & Certification Test (CPCT) for all such positions in various Government departments where working knowledge of computers and typing skill are basic requirements. Aspirants of such government Jobs should appear in CPCT to get the score card.

The CPCT Score Card will provide the details of the skills in which the candidate has Qualified or Not-Qualified. To understand the CPCT Score Card, the following point has to be taken into account. Since the CPCT qualifies the candidates in 3 proficiencies

- Computers Proficiency
- English Typing
- Hindi Typing

All the above proficiencies are very different in nature and can also differ as per the requirements of the department. To simplify the same each of the Proficiency is marked separately and the scores for each of them are displayed individually.

Please read the snapshot with the reference marked carefully.

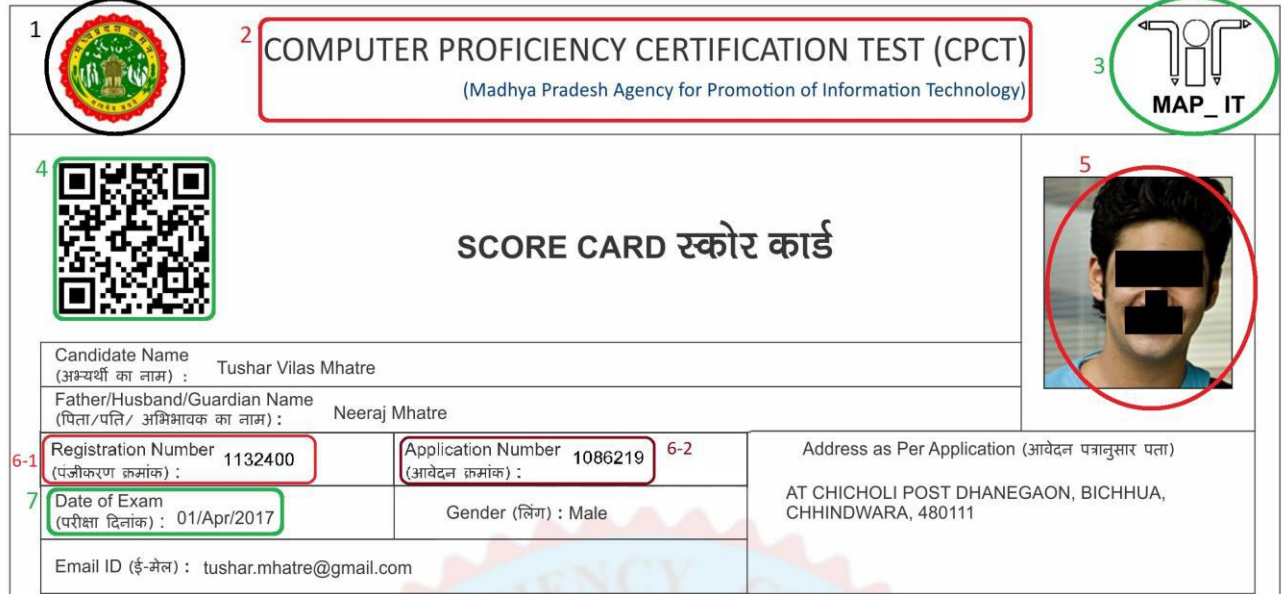

- 1 –> Logo of Government of Madhya Pradesh.
- 2 –> Name of Exam i.e. CPCT (Computer Proficiency Certification Test) and the logo of CPCT is embedded in the background of Score Card.
- 3 –> Logo of Exam Body i.e. MAP\_IT (Madhya Pradesh Agency for Promotion of Information & Technology).

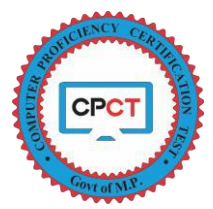

4 –> *QR Code* – It consist of the candidate details as mentioned below for quick Information

- *Candidate Application No*
- *Candidate Name*
- *Date of Exam*
- *Computer Proficiency*
- *English Typing*
- *Hindi Typing*

5 –> *Candidate Photo* – uploaded by the candidate during filling of application form.

6.1 –> *Candidate Registration No.* – A unique number allocated to candidate for its CPCT Account and with this number candidate is uniquely identified in the system. This number will also be used as LOGIN ID on CPCT Portal. All application done by the candidate for CPCT will be visible under this Login ID. This number will also be used for Score Card Verification.

6.2 –> *Candidate Application No.* – A unique number allocated to candidate for its CPCT Exam application for the and with this number candidate is identified in the system.

7 –> *Date* – date on which CPCT exam was conducted.

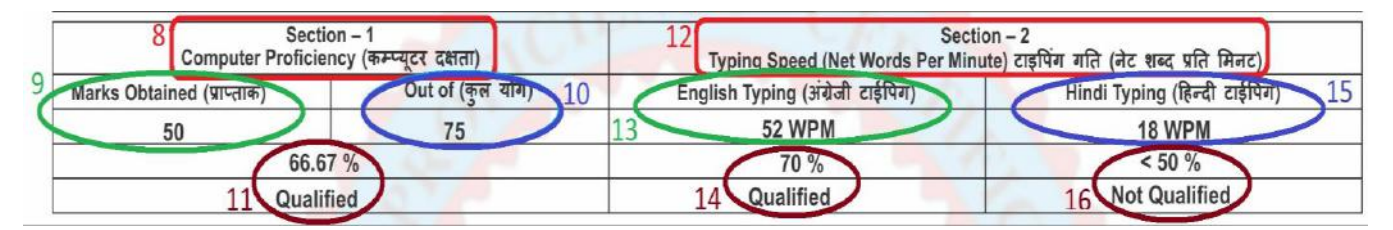

8 –> *Section 1* – *Computer Proficiency* – This section displays the marks; individually only for MCQ (Multiple Choice Questions) that candidate had attempted.

9 –> *Marks Obtained* – each question in MCQ carries 1 Mark and this field displays the number of question that candidate has marked correct and also the marks obtained.

10 –> *Out Of* – Total marks allotted for MCQ is 75 and so the question to attempt are also 75.

11 –> Under this section, the candidate scored marks in MCQ is displayed in terms of Percentage. This section is evaluated individually and so the candidate will be either Qualified or Not Qualified as per his/her scores mentioned above.

12 –> *Section 2* – *Net Typing Speed (Words per Minute)* – This section displays the typing speed of candidate in Net Words per Minute (Correct words typed in a minute).

13 –> *English Typing* – the typing speed displayed here denotes the correct words typed by the candidate in single minute.

14 –> This sections describes the candidate scores in terms of Percentage as per the conversion matrix mentioned below. This section is evaluated individually and so the candidate will be either Qualified or Not Qualified as per his/her scores mentioned above.

15 –> *Hindi Typing* – the typing speed displayed here denotes the correct words typed by the candidate in single minute.

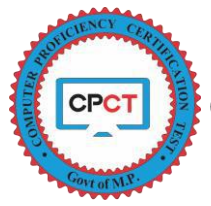

(Madhya Pradesh Agency for Promotion of Information Technology)

16 –> This sections describes the candidate scores in terms of Percentage as per the conversion matrix mentioned below. This section is evaluated individually and so the candidate will be either Qualified or Not Qualified as per his/her scores mentioned above.

## Reference to Read Score Card

- 1. To qualify CPCT, candidate shall qualify in Section-1 and Section-2. Candidate can be qualified in English Typing and/or Hindi Typing as per the job requirements. (
3 Janary and CPCT योग्यता प्राप्त करने के लिए अनुभाग-1 और अनुभाग-2 में उतीर्ण होना। उम्मीदवार को नौकरी की आवश्यकताओं अनुसार अंग्रेजी टाईपिंग और/या हिन्दी टाईपिंग में योग्य होना होगा । )
- 2. The minimum qualifying scores in an individual skill is 50% (प्रत्येक कौशल में योग्य होने हेतू न्यूनतम 50% अंक प्राप्त करने होंगे ।)
- 3. The qualifying equivalent speed for typing is mentioned in reference score matrix (टाईपिंग कौशल हेतू योग्य गति सीमा के आंकलन संदर्भ हेतू स्कोर मैट्रिक्स उल्लेखित है ।)
- 4. THIS SCORE CARD IS VALID FOR TWO YEARS FROM THE DATE OF EXAM (स्कोर कार्ड परीक्षा की तारीख से दो वर्ष के लिए मान्य है।) 5. THIS ISACOMPUTER GENERATED SCORE CARDAND SHOULD BE VERIFIED FROM http://www.cpct.mp.gov.in from score Card Verification Menu (यह एक कंप्यूटर जनित
- स्कोर कार्ड है तथा ऑनलाइन http://www.cpct.mp.gov.in में स्कोर कार्ड सत्यापन मेनू से सत्यापित किया जाना चाहिए । ) 6. CPCT Score Card Will be Valid only when a candidate qualifies in Computer Proficiency and later the typing skills, as required (उम्मीदवार का CPCT स्कोर कार्ड, कंप्यूटर
- दक्षता में उत्तीर्ण होने के बाद ही मान्य होगा फिर टाइपिंग कौशल आवश्यकता अनुसार मान्य होगी ) 7. More details on score card can be viewed in How to Read your Score Card from CPCT website (स्कोर कार्ड पर अधिक विवरण हेतु CPCT वेबसाइट पर "कैसे अपना स्कोर कार्ड पढे" देखें ।)

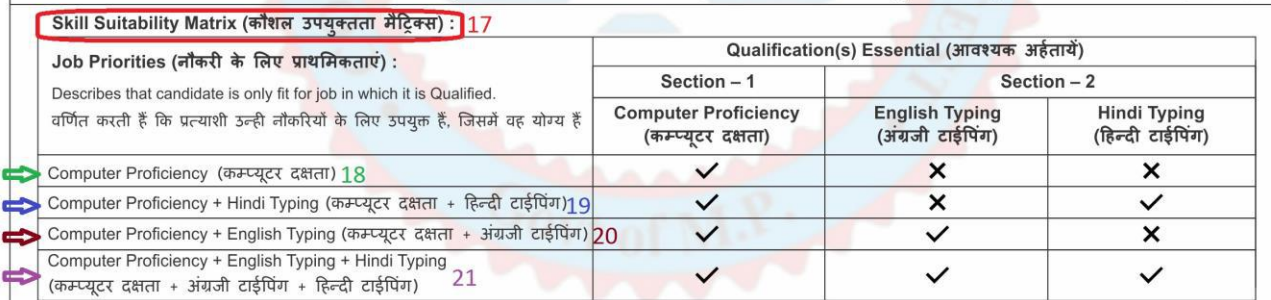

*Reference to Read Score Card* – This sections is useful, both for candidate and recruiters. This enables to usage of score card with its integrity and importance.

17 –> This skill suitability matrix is for the quick reference to recruiters. As per essential qualifications marked, a desired candidate can be opted/selected for further recruitment process.

18 – This job priority describes that candidate is fit, only for the job which involves computer proficiency as a priority and the typing skills are not on priority or not required i.e. the candidate is

- Qualified in Computer Proficiency
- Not Qualified in English Typing
- Not Qualified in Hindi Typing

19 – This job priority describes that the candidate is fit, only for the job which involves computer proficiency and Hindi Typing skills as a priority and English typing skills are not on priority or not required i.e. the candidate is

- Qualified in Computer Proficiency
- Not Qualified in English Typing
- Qualified in Hindi Typing

20 – This job priority describes that the candidate is fit, only for the job which involves computer proficiency and English Typing skills as a priority and Hindi typing skills are not on priority or not required i.e. the candidate is

- Qualified in Computer Proficiency
- Qualified in English Typing
- Not Qualified in Hindi Typing

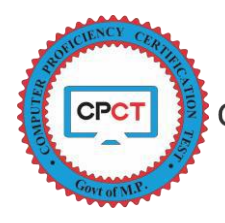

**21 – This job priority describes that the candidate is fit for the job which involves computer proficiency and typing skills in both Hindi & English as a priority and such candidate is most suitable for any job and such candidate shall be given highest priority in selection i.e. the candidate is**

- **Qualified in Computer Proficiency**
- **Qualified in English Typing**
- **Qualified in Hindi Typing**

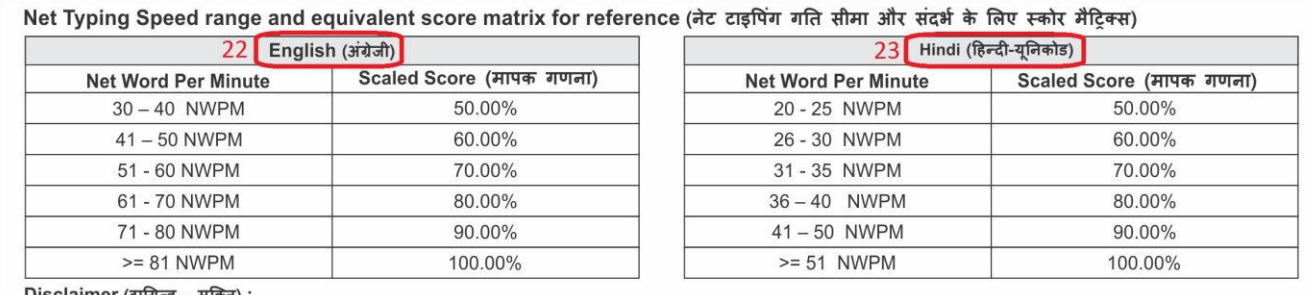

Disclaimer (दायित्व - मुक्ति) :

. The qualifying scores in this score card; only satisfies the minimum CPCT qualification criteria and does not guarantee an eligibility for a job. Government departments/organizations may ask for a higher scores/speed in any/all section(s), as per its job requirement and preferences (इस स्कोर कार्ड में कौशल स्कोर; केवल न्यूनतम CPCT योग्यता मानदंडों को संतुष्ट करता है एवं यह किसी नौकरी के लिए पात्रता की गारंटी नहीं है। कोई भी सरकारी विभाग / संगठन नौकरी की आवश्यकता और प्राथमिकता अनुसार CPCT के किसी एक / सभी खंड में उच्च स्कोर / गति के लिए पूछ सकते हैं ।)

· Biometric credentials of candidate collected at test centre can be verified from http://www.cpct.mp.gov.in (Recruiters can request MAP\_IT for verification process), whereas all other credentials like age, academic qualification etc. should be verified from originals (परीक्षा केंद्र पर एकत्र उम्मीदवार की बॉयोमीट्रिक http://www.cpct.mp.gov.in से सत्यापित किये जा सकते हैं (भर्ती सत्यापन प्रक्रिया के लिए MAP\_IT से अनुरोध कर सकते हैं), जबकि भर्ती संस्थान को उम्मीदवार की उम्र, शैक्षणिक योग्यता आदि को मूल प्रति से सत्यापित किया जाना चाहिए ।)

This typing matrix is a quick reference map to the typing speed calculated based on NWPM to the marks allocated in percentage. The score card will carry percentage as per the matrix mentioned in score card.

22 – The typing speed scores in English Typing are calculated as NWPM and the percentage mapping with respect to NWPM is shown in the reference matrix.

23 – The typing speed scores in Hindi Typing are calculated as NWPM and the percentage mapping with respect to NWPM is shown in the reference matrix.

*Disclaimer* – The mentioned *Disclaimers* shall be read thoroughly and appropriately to the usage of this score card. This is useful, both for candidate and recruiters.

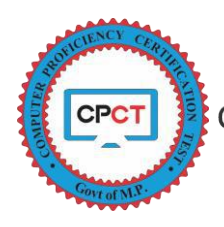

 $\overline{a}$ 

## COMPUTER PROFICIENCY CERTIFICATION TEST (CPCT)

(Madhya Pradesh Agency for Promotion of Information Technology)

## *SAMPLE SCORE CARD*

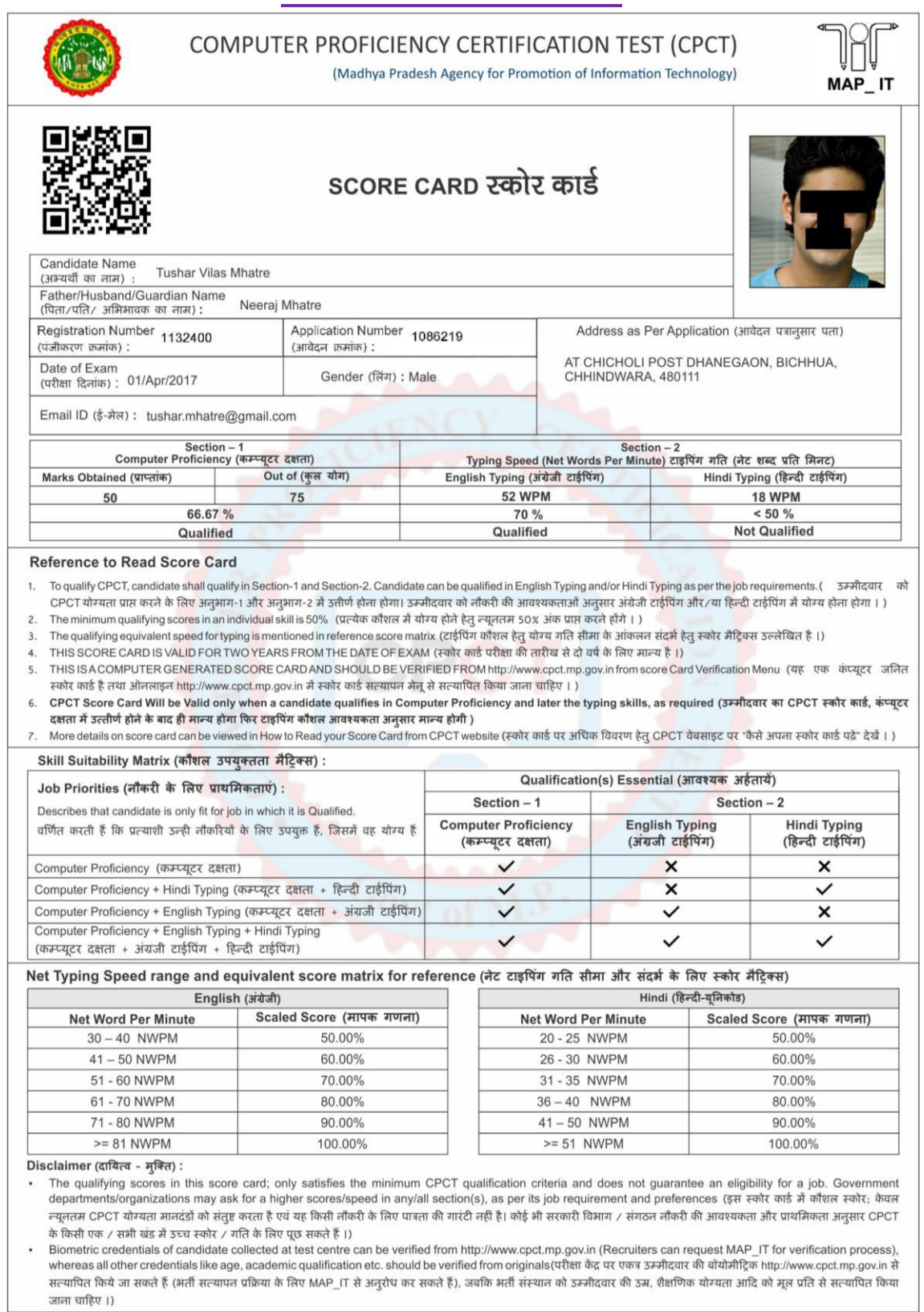

<sup>i</sup> For any other query referencing to understanding the score card can be mailed at cont.mp@mapit.gov.in